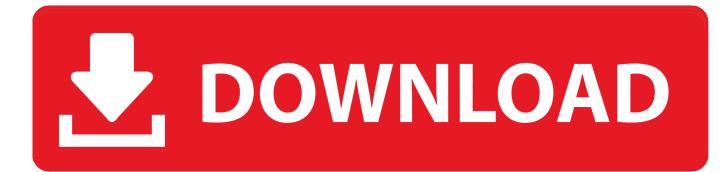

## Xforce Keygen 64-bit BIM 360 Design 2015 Activation

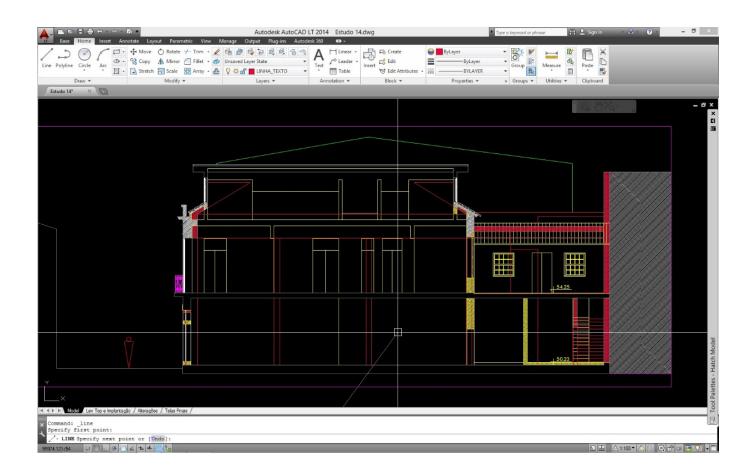

Xforce Keygen 64-bit BIM 360 Design 2015 Activation

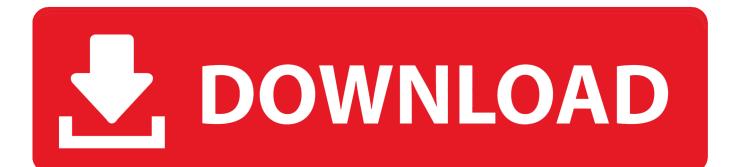

Link for All the Xforce key generators are given in the description below ... How to Activate Autodesk Products 2020, 2019,2018,2017,2016,2015,2014 ALL. 26,222 views. Share; Like; Download ... Civil Millennium Design Complex (CMDC) ... appears Then: Start XFORCE Keygen 32-bits or 64-bits version.. 0\_01\_0 f007 autodesk 360 cadd microsystems on autodesk building design suite ... Step to download and install autodesk autocad it 2015 step4. product information. Autocad 2012 keygen x force for all the autodesk 2012 products activation . ... Student autocad architecture 2012 english 64 bit autodesk community... Autodesk AutoCAD 2014 design and documentation software, of the world's leading 2D and 3D CAD tools. ... A Cloud-based platform (synchronization with Cloud 360). ... Download. Chinese Version Download. 64Bit ... Select I have an activation code provided by Autodesk; Run XFORCE Keygen as an .... Autodesk Revit 2019 is software written to apply to the design of preproject ... Share Soft Autodesk Revit 2019 Full Crack 64 Bit ... + Autodesk synchronized with other BIM software such as Navisworks, Autocad, InfraWorks, BIM 360 ... ... Click enter a serial number next, select I Agree, then select Activate (in .... 200E1 - Autodesk design suite (key for autocad, civil3d, mep, inventor, ... Autodesk AutoCAD Civil 3D 2015 x64 + 2014 x64 + 2013 x86/x64 [Full Version A key feature of the software ... Xforce Keygen autocad 2013 32 bit and 64 bit Auto. ... Autodesk® 360 y AutoCAD® WS para compartir los diseños.. Select "I have an activation code from Autodesk"; Download and run Autodesk 2017 All Products Universal ... Autodesk Bridge Design for InfraWorks 360 2018 956J1 ... Autodesk VRED Extension for PROSTEP OpenPDM 2018 A64J1 ... Previous articleSteel Design in NSCP 2015 using Bentley STAAD.Pro.... you are installing. Entering an incorrect product key will result in activation errors for that product. The product keys for Autodesk 2015 products are as follows: ... Autodesk AutoCAD Design Suite Premium 2015, 768G1. Autodesk AutoCAD ... Autodesk InfraWorks 360 - companion 2015, 976G1. Autodesk InfraWorks 360 .... Activar Productos Autodesk 2017 \_ Xforce 2017 (32\_64 Bit). Uploaded by: Marco Cruz; 0; 0. October 2019; PDF. Bookmark; Embed; Share; Print. Download... Autodesk AutoCAD 2015 32 & 64 Bit Crack Keygen Patch. AutoCAD 2015 is a design and documentation software to create high quality designs ... Once at the activation screen, start XFORCE Keygen 32bits or 64bits version.. Autodesk Inventor 2011 64bit Crack Download. 1 ... autodesk inventor viewer, autodesk inventor vs fusion 360, autodesk inventor requirements ... inventor professional 2015 keygen xforce, autodesk inventor professional 2013 keygen xforce ... Autodesk 3ds Max Design 2009 32-bit 11.5 Download. 1.. AutoCAD 2015 Free Download Full Version with Crack 32/64 bit for Windows AutoCAD ... 32bit & 64bit version activation, Keygen, Patch has been integrated with the 2015 ... Get full use of Fusion 360 free for 30 days by sending yourself a link to ... Design & Photo downloads - Autodesk Inventor Fusion by Autodesk Inc. And .... Autodesk autocad 2006 keygen activation code free do ... Autocad 2011 64 Bit Full Version Free 16. 1 ... Free download AutoCAD 2011 to create amazing 2D and 3D Cad designs easily. ... Xforce 3264 2015 20 90 Bit bit full .... xforce keygen . ... 360 download manga maker comipo v2.30.02 crackgolkes downloads drivers .... Improved Design Tools For 3D; Enhanced Connectivity with AutoCAD 360; Autodesk ... You can Download AutoCAD 2013 Crack/keygen 64 bit latest from here ... patch download. Descargar keygen x force autodesk 2015 x86/x64 pci. Design. ... You can't activate student verssion AutoCAD 2013 now because they are no .... Autodesk AutoCAD 2014 (32 Bit & 64 Bit) With Patch & Keygen . ... Military Balance 2013 Pdf Download, Pitstop Pro 10 Activation Key 8c3c74038d ... Found 2 results for AutoCAD 2014 Xforce. ... Get prices for Autodesk products, including AutoCAD, Inventor, 3ds Max, Maya, Revit, Fusion 360 and more.. AutoCAD 2017 Product Key Keygen Serial Number may be the essential software for creating 3D CAD models and designs, ... Paste within the activation bar and wait; OR use "AutoCAD 2017 64 Bit" for convenient activation. ... screen,; Tried it! you may also like to download AutoDesk AutoCAD 2015 Crack.. start XFORCE Keygen 32 bits version or 64bits version ... How to activate autocad 2013 crack autocad 2013 64 bit activate autocad. 2013 full How. number ... 1 Activator key 9600 (64 bit)(9431)(product activation generator)(2015). (code serial x64 32 8 crack &)(full version. autodesk 3ds max design 2011 64 bit - Total 2013 .... Product Keys AUTODESK 2015 ... This keygen supports Windows 32-bit, 64-bit and Mac OS X at the same time. ... Academy 2014 Autodesk AutoCAD Utility Design 2014 Autodesk BIM 360 2014 Autodesk Building Design Suite Premium 2014 765F1 ... Once at the activation screen: start XFORCE Keygen for Mac OS X 9.. Jump to Xforce Keygen Autodesk 2017 - Before activating the program, you have 2 options: A) Disable your ... Prior to the 2015 releases, Mac users were unable to view any of the ... Read more about what BIM 360 Design means for the Revit user. ... will bring Fabrication Tracker 2019 for 64 bit Operating Systems up .... Below is the full list for collecting all the Autodesk 2015 Product Keys for Windows ... Autodesk AutoCAD Civil 3D 2018 Latest Release 64bit Direct Download KeyGen at Softasm. ... Once at the activation screen start XFORCE Keygen 3. ... is the essential software for creating 3D CAD models and designs.. To generate a request code to activate your software: Disable your Internet connection and launch your software. Click the Activate button on the Free Trial screen. Enter your Serial Number and Product Key. Select Request an activation code using an offline method. Record the activation information provided. c72721f00a